## BBO Team-Turnier-Schweizer System Hinweise für die Spieler

Das Turnier findet man unter "Competitve" und "Alle Turniere"

Registrierung mit bekanntem Partner oder Registrierung über Partnervermittlung

Folgendes geht nicht auf der App!

Erneuter Aufruf des Turniers! "Komplementäre auswählen". Einladen kann immer nur der, der auch zur Partnerschaft eingeladen hat! Wer keine Komplementäre auswählt bekommt eine Paar zugelost.

 gemeldeten TeamsUnter Anmeldungen sieht man die

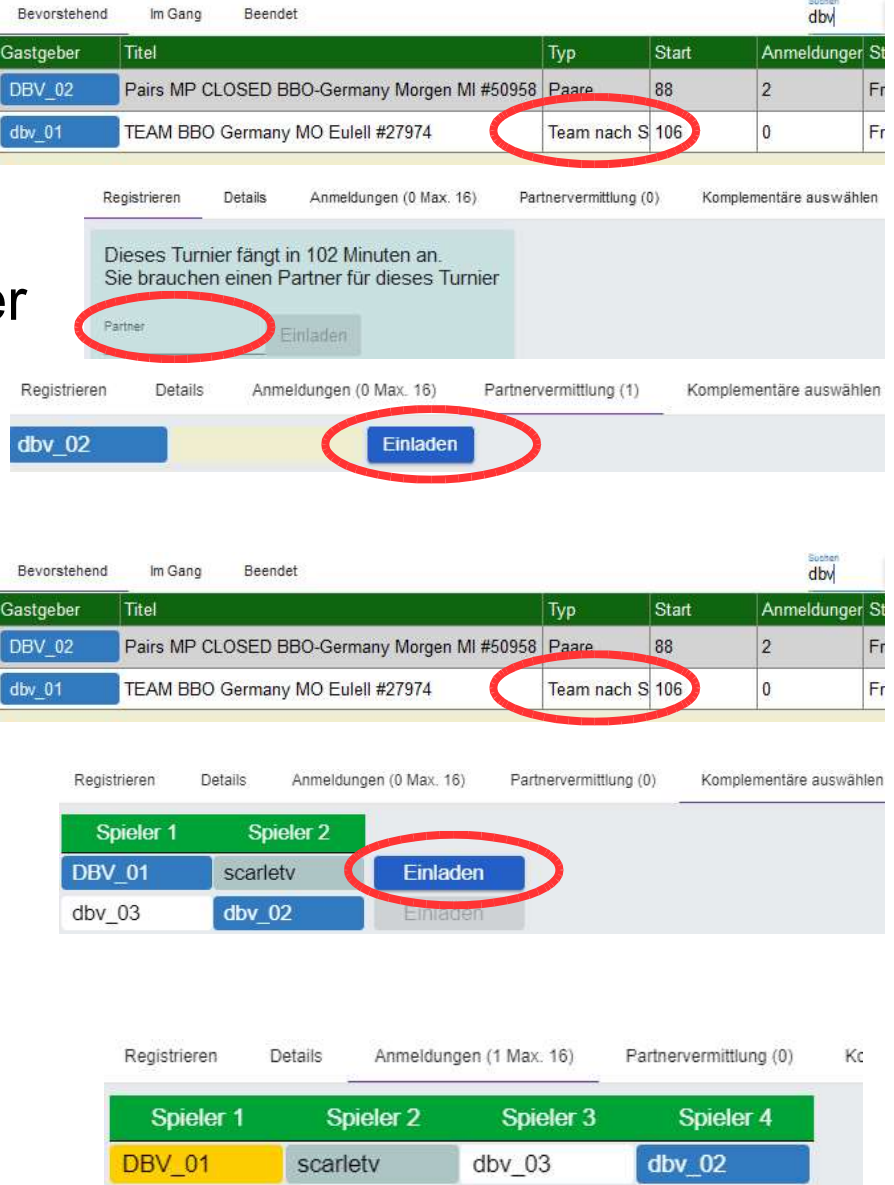